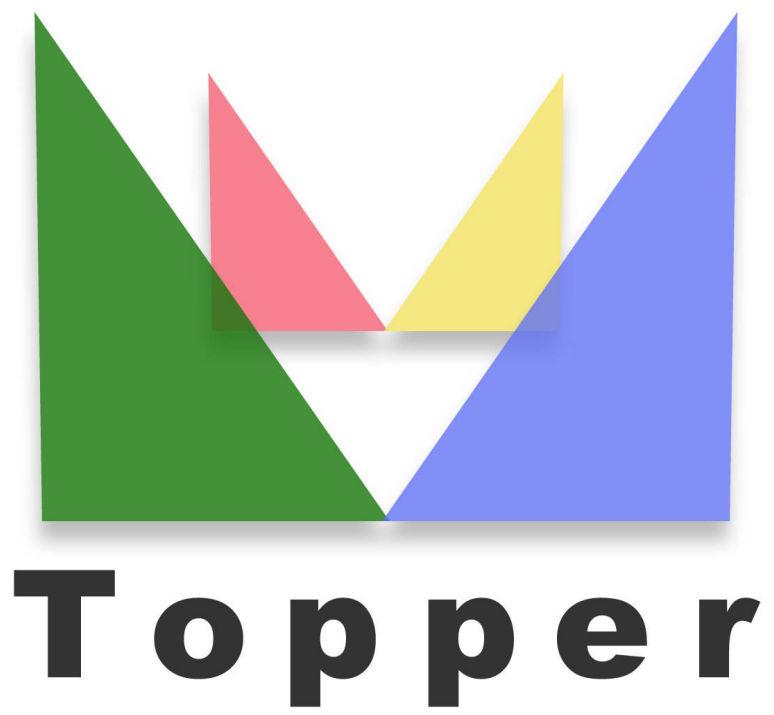

## seo friendly system

del 27/07/2024

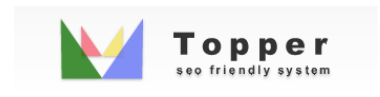

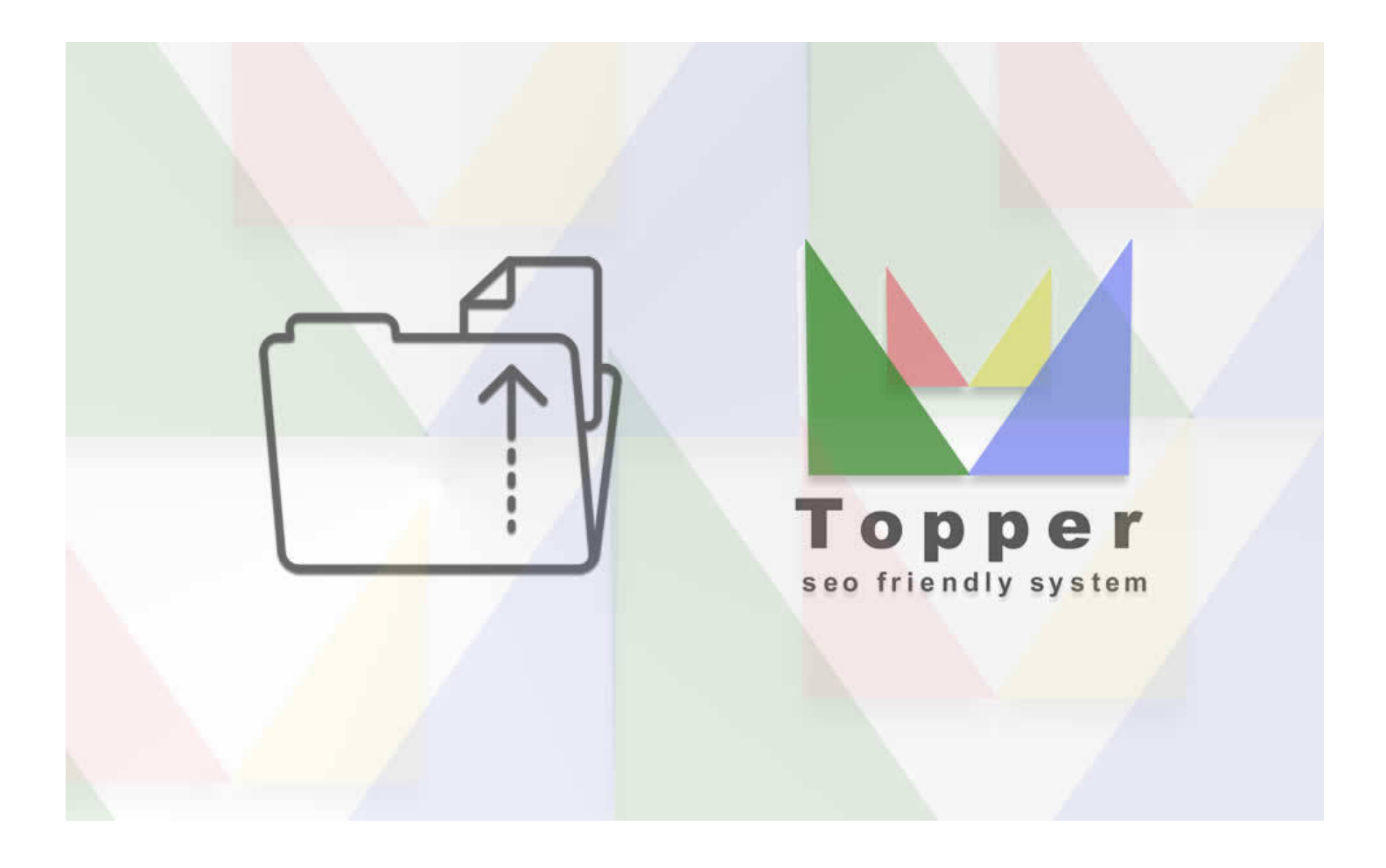

Upload File su Server

Una volta accertate le credenziali del tuo hosting puoi procedere a caricare il pacchetto ...

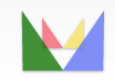

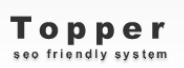

ecefriendly